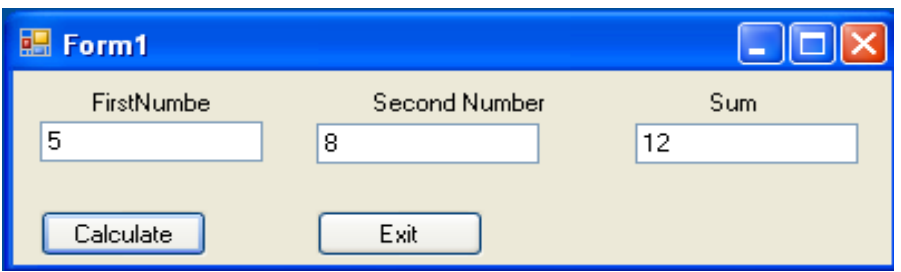

Dr Izeddin Hidar 2007

- 2 29
- If We have changed the code in the ButCalculate\_Click event as follows:

```
private void ButCalculate_Click(object sender, EventArgs e)
{
  int FirstNumber, SecondNumber, Sum=0,i;
  FirstNumber = Int32.Parse(TxtFirstNumber.Text);
  SecondNumber = Int32.Parse(TxtSecondNumber.Text);
  i =FirstNumber;
  do
  {
    if (i \% 2 == 1)Sum += i;i++;
 } while (i < SecondNumber);
 Txt Sum.Text = Sum.To String();
}
```
Dr Izeddin Hidar 2007

- Syntax: **for** (Expression1; Expression2; Expression3)
	- Expression1 determines the initial value of the control variable
		- Can contain several variables
	- Expression 2 sets the loop-continuation condition
	- Expression3 incrementing/decrementing the value of control variable
		- ++counter and counter++ are equivalent
- Variable scope
	- Expression1 can only be used in the body of the **for** loop
	- When the loop ends the variable expires

Dr Izeddin Hidar 2007

## 2 31

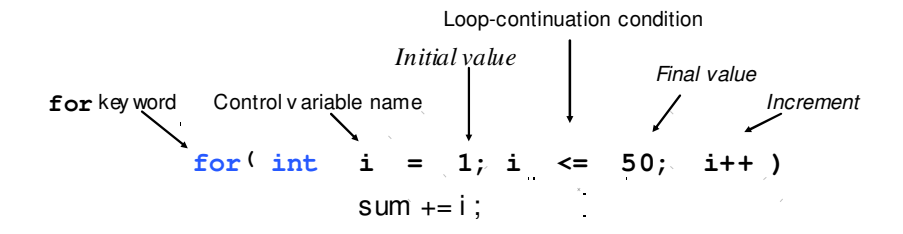

Dr Izeddin Hidar 2007